#### Firmato digitalmente da<br>Fi<mark>rmeto digitalmente da</mark> Antonio v **A**ntonio viggi<mark>ano</mark>  $EM = \text{virarian}$ <sup>C</sup> ANIE<sub>LT</sub><sup>vig</sup>  $\vert \vert \vert \equiv \vert \vert$ **M**<br>CN<sub>II</sub> = viggiano antonio 6'i≣'IT

# **REGIONE BASILICATA** PROVINCIA DI POTENZA **COMUNE DI MONTEMILONE**

**Progetto di due impianti agrivoltaici avanzati per la produzione di** CN = MATTIA LETTIERI TI<sup>NIT-LTT</sup>\\Heft&f\\$f\&f\&f\&fttrica, denominati Montemilone 1 CP: 202300145 della **potenza nominale di 68.445kW e Montemilone 2 CP: 202300146** della potenza nominale di 51.660kW, ubicati in Località Perillo **Soprano, La Sterpara, Santa Maria nel Comune di Montemilone (PZ) per una potenza nominale complessiva di 120.105 kW comprensivo delle opere di rete per la connessione a 36kV alla RTN di Terna Spa** T = IGEOL**peo** SerialNumber =

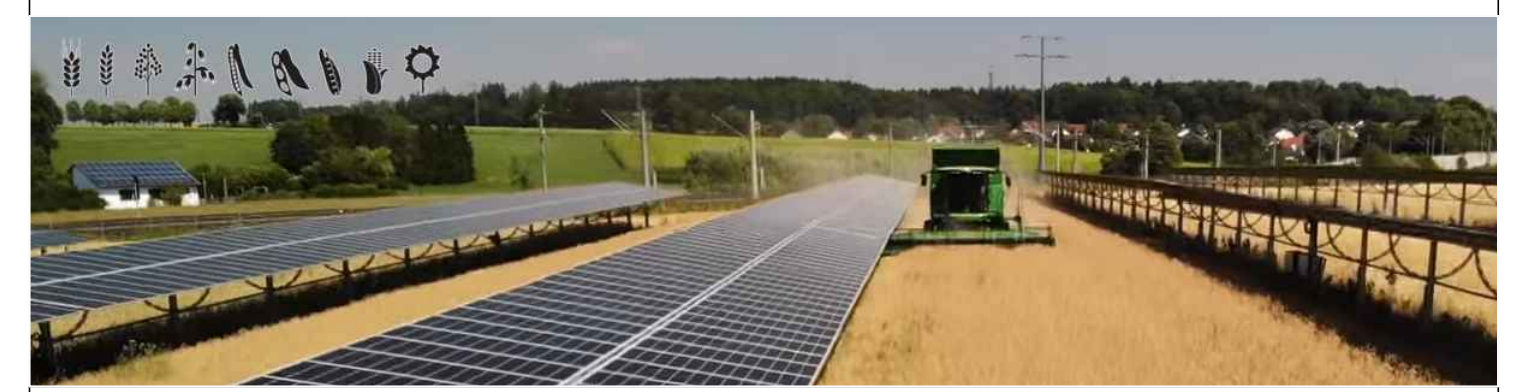

# **PROGETTO DEFINITIVO DELL'IMPIANTO DI PRODUZIONE COMPRENSIVO DELLE OPERE DI RETE PER LA CONNESSIONE**

**ELABORATO**

# **STUDIO IDRAULICO**

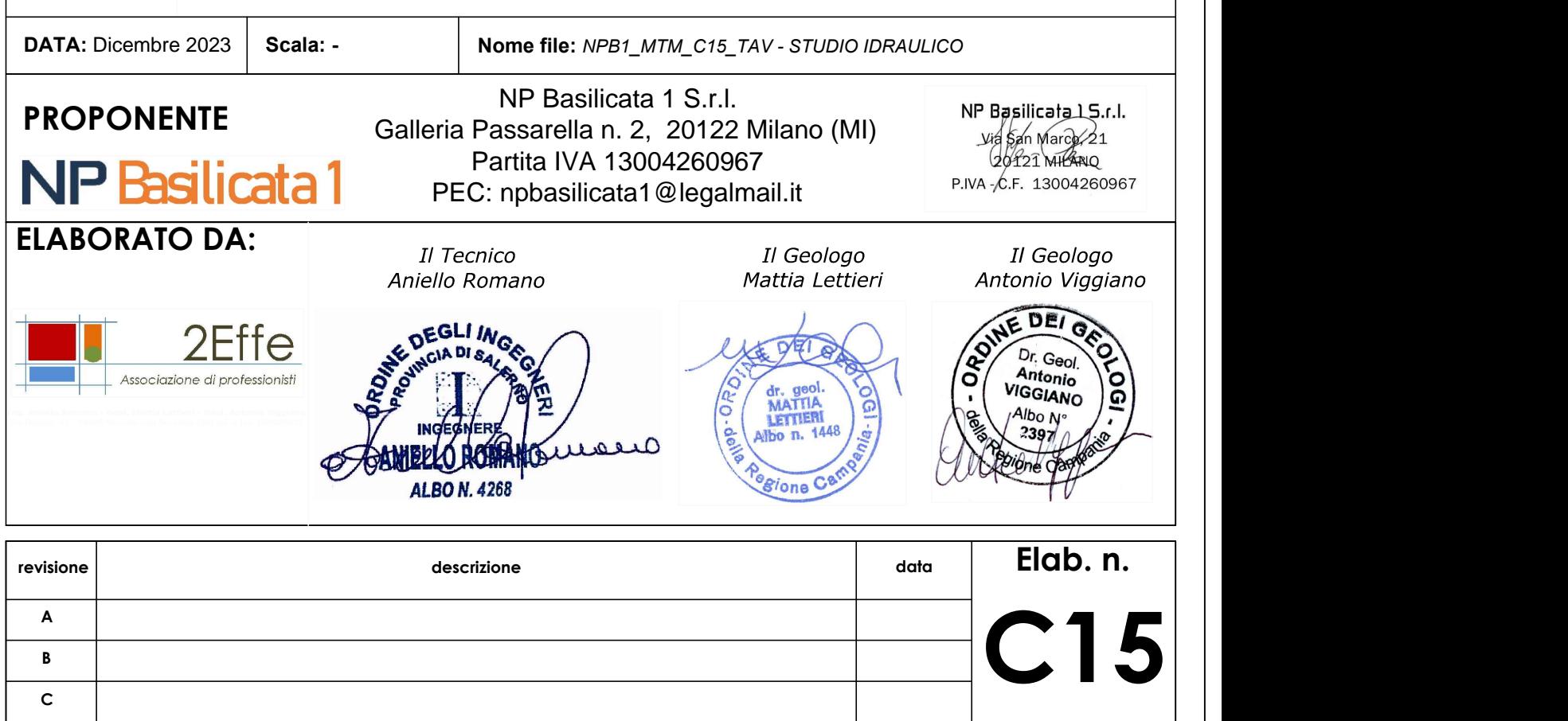

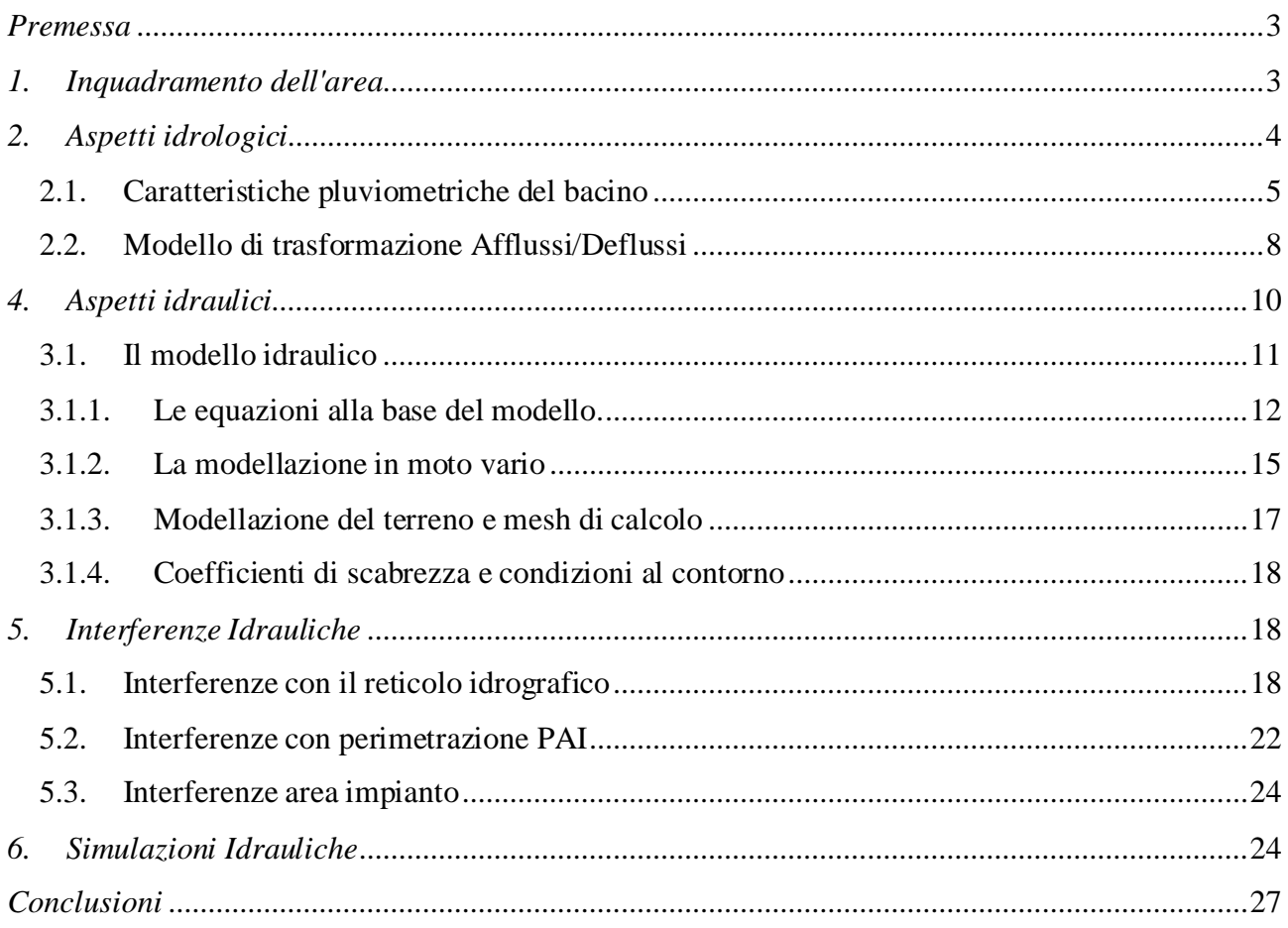

# <span id="page-2-0"></span>*Premessa*

Il presente elaborato fa riferimento alla realizzazione di un impianto agrivoltaico avanzato, ovvero un impianto caratterizzato da un utilizzo "ibrido" di terreni che saranno infatti utilizzati sia per la produzione agricola che per la produzione di energia elettrica del tipo ad inseguitori monoassiali sito nel Comune di Montemilone (PZ).

Nello specifico lo studio, con riferimento all'area in oggetto, è stato condotto analizzando le interferenze delle opere in progetto con il reticolo idrografico.

## <span id="page-2-1"></span>*1. Inquadramento dell'area*

L'area oggetto di intervento si trova nel Comune di Montemilone (PZ), Fig.1. L'impianto agrifotovoltaico si sviluppa su una superficie di circa 152 ha, è situato a circa 3 km a sud dell'abitato di Montemilone. A sud corre la SS655 Bradanica ed ancora a sud la SP77 Via Appia.

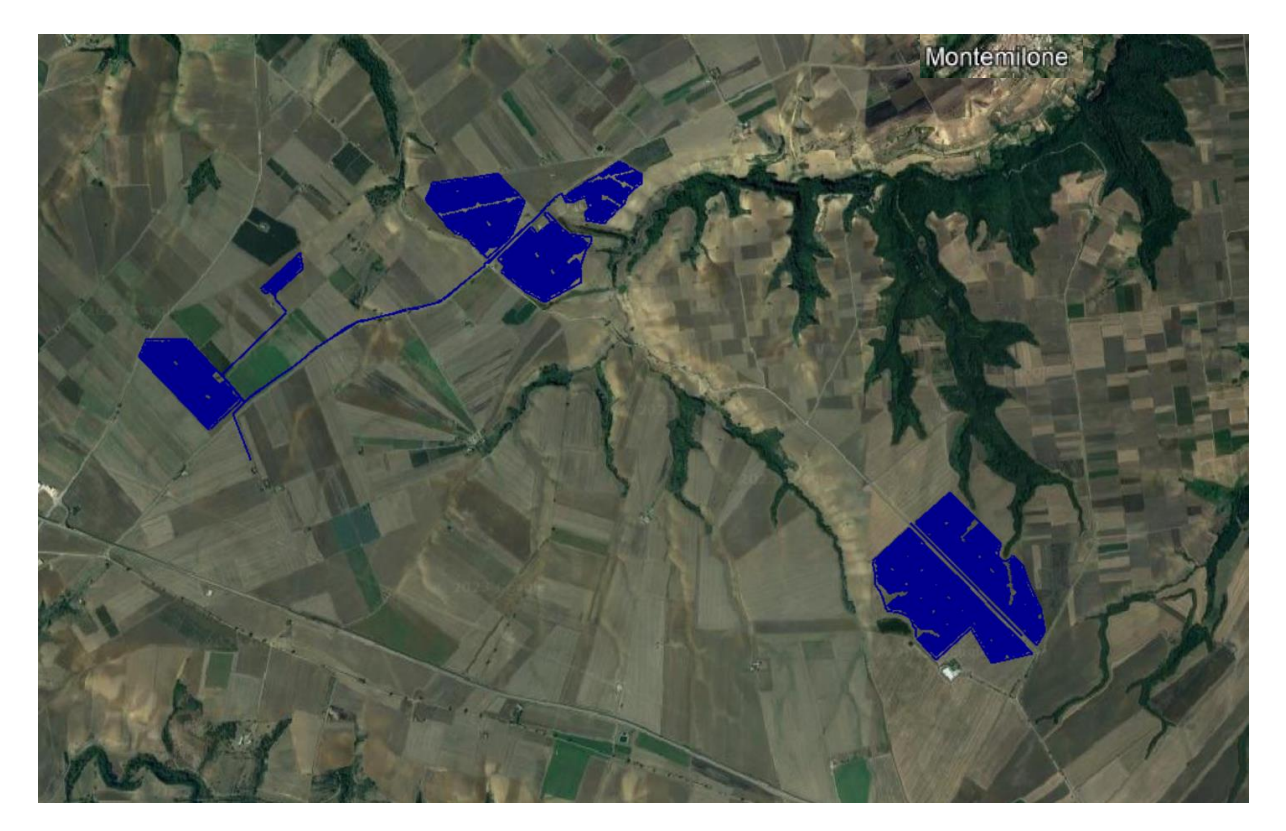

Fig.1 – Ubicazione dell'area

# <span id="page-3-0"></span>*2. Aspetti idrologici*

Obiettivo dell'analisi idrologica è la valutazione delle portate al colmo di piena che possono defluire, nei diversi tratti d'alveo che interessano l'area di intervento, con prefissato tempo di ritorno.

In conformità con i contenuti del Piano Stralcio dell'Autorità di bacino del distretto dell'Appenino meridionale, la metodologia adottata fa riferimento allo studio 'Analisi regionale dei massimi annuali delle portate al colmo di piena' messo a punto dal Gruppo Nazionale per la Difesa dalle Catastrofi Idrogeologiche (GNDCI) del CNR. Tale metodologia, in conformità ai dettami del D.P.C.M. 29/09/1998, si avvale, per la stima delle curve di possibilità pluviometrica, della distribuzione TCEV (Two Components Extreme Value) che interpreta gli eventi massimi annuali come il risultato di una miscela di due popolazioni distinte di eventi (eventi massimi ordinari ed eventi massimi straordinari). Le elaborazioni relative all'applicazione di tale modello fanno riferimento ad una procedura di regionalizzazione gerarchica in cui i parametri vengono valutati a scale regionali differenti, in funzione dell'ordine statistico.

Le analisi idrologiche sono state effettuate seguendo la suddetta metodologia per tutte le aste che interferiscono con l'area di intervento Fig. 2.

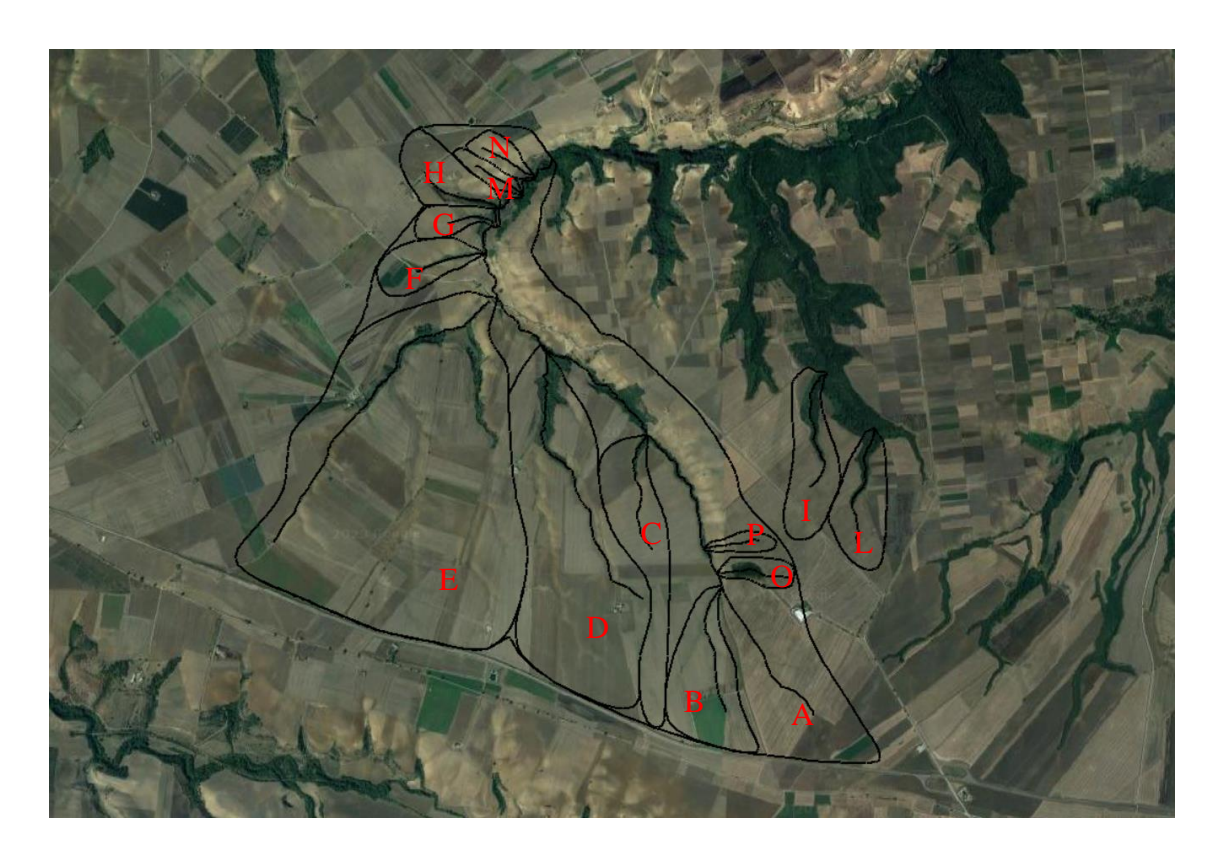

Fig.2 – Inquadramento dell'area-bacino e reticolo idrografico.

Per le valutazioni idrologiche, l'Autorità di Bacino della Puglia ha individuato i tempi di ritorno di 30, 200 e 500 anni, per la definizione degli scenari rispettivamente di alta, media e bassa pericolosità, così come definito dalla Direttiva 2007/60/CE e dal decreto di recepimento D.Lgs. 49/2010, assumendo, altresì, come riferimento per la condizione di sicurezza idraulica lo scenario con tempo di ritorno T=200 anni.

Di seguito, si riproporrà la metodologia seguita per la verifica della portata al colmo di piena per il bacino idrografico in esame.

#### <span id="page-4-0"></span>*2.1. Caratteristiche pluviometriche del bacino*

Per l'individuazione delle caratteristiche pluviometriche dell'evento, dunque, stando a quanto indicato dal progetto speciale Va.Pi. (Valutazione Piene) del Gruppo Nazionale di Difesa dalle Catastrofi Idrogeologiche, patrocinato dal Ministero della Protezione Civile, il territorio di competenza dell'Autorità di Bacino della Puglia è suddiviso in 6 aree pluviometriche omogenee nei confronti dei parametri dei modelli matematici adottati, per ognuna delle quali è possibile calcolare la curva di possibilità pluviometrica, Fig.3.

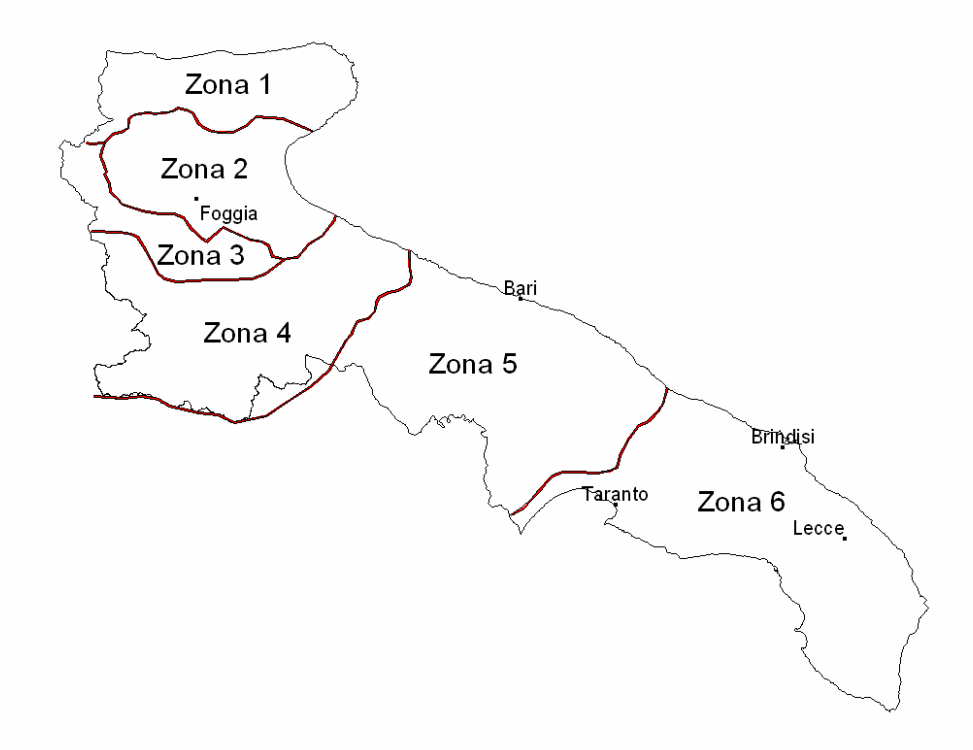

Fig. 3 – Regione Puglia suddivisione nelle 6 aree pluviometriche omogenee

Per ogni zona omogenea le curve di possibilità pluviometrica rispondono alla equazioni di seguito riportate:

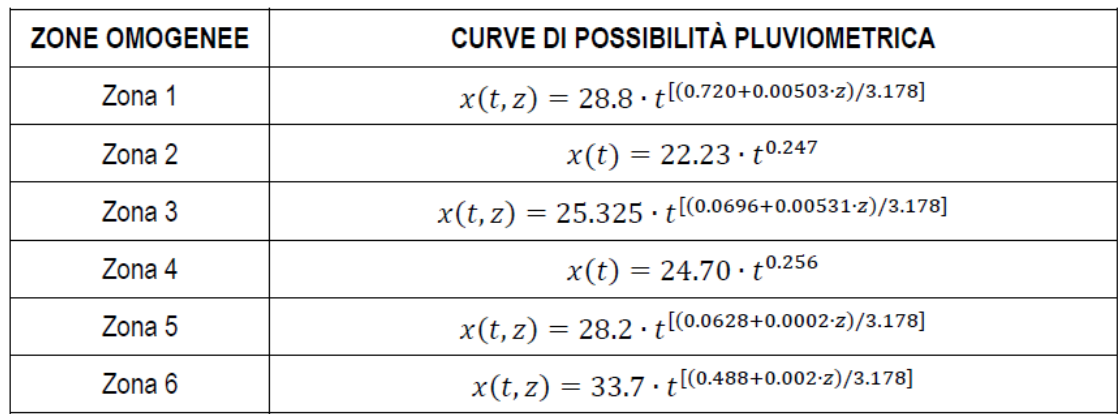

Per quanto concerne il fattore di crescita, per assegnato tempo di ritorno, per la sottozone omogenee n. 1-2-3-4 si applica la formula:

$$
K_{\rm T} = 0.5648 + 0.415 \cdot \ln T
$$

mentre per le sottozone omogenea n. 5-6 si ha la seguente formula:

$$
K_{\rm T} = 0.1599 + 0.5166 \cdot \ln T
$$

Nello specifico i bacini dell'area oggetto di intervento ricadono nella zona omogenea 4, Fig.4.

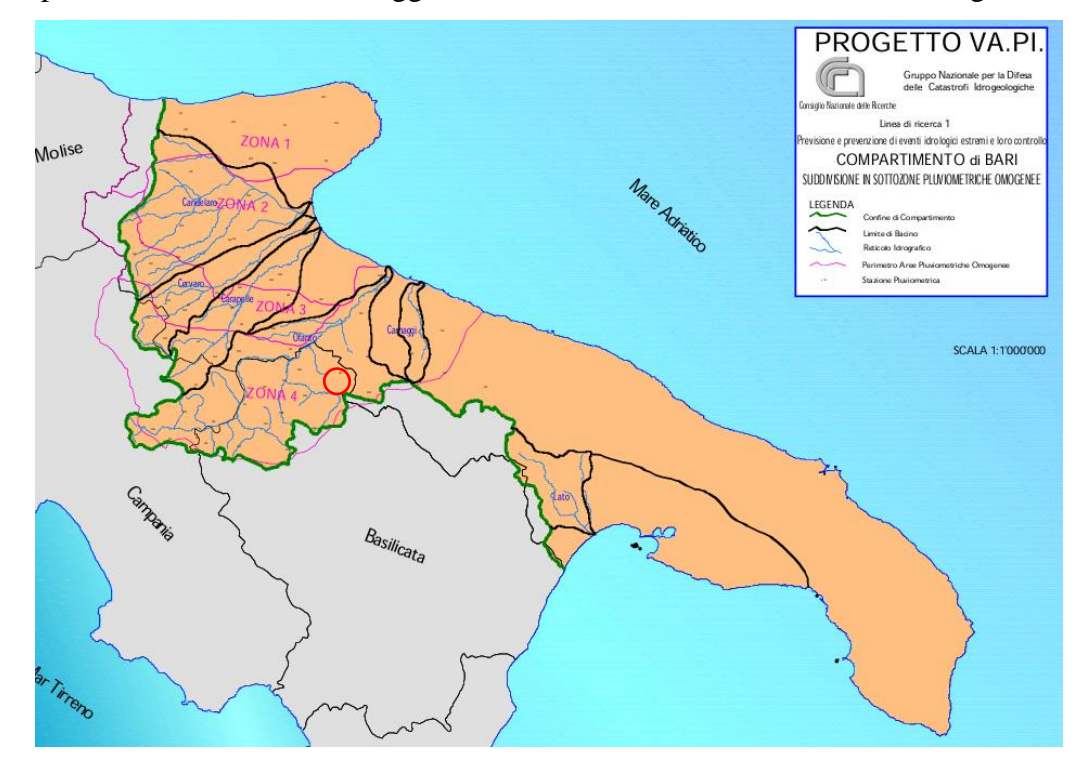

Fig. 4 – Individuazione della zona omogenea

Per tale sottozona valgono le seguente equazioni:

*Zona* 4: *x*(*t*) = 24.7 *t* 0.256

 $K_T = 0.5648 + 0.415 \cdot \ln T$ 

I valori del coefficiente di crescita KT ottenuti sono riportati, per differenti periodi di ritorno T, nella successiva Tabella 2.

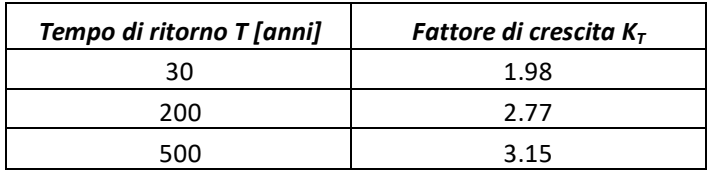

Tabella 2: Coefficienti di crescita KT per differenti valori del periodo di ritorno T

Utilizzando l'equazione per la sottozona pluviometrica 4 si procede con il calcolo delle piogge massime annuali x(t) di durata compresa tra 1 ora e 1 giorno per la determinazione delle curve di possibilità pluviometrica per i suindicati periodi di ritorno.

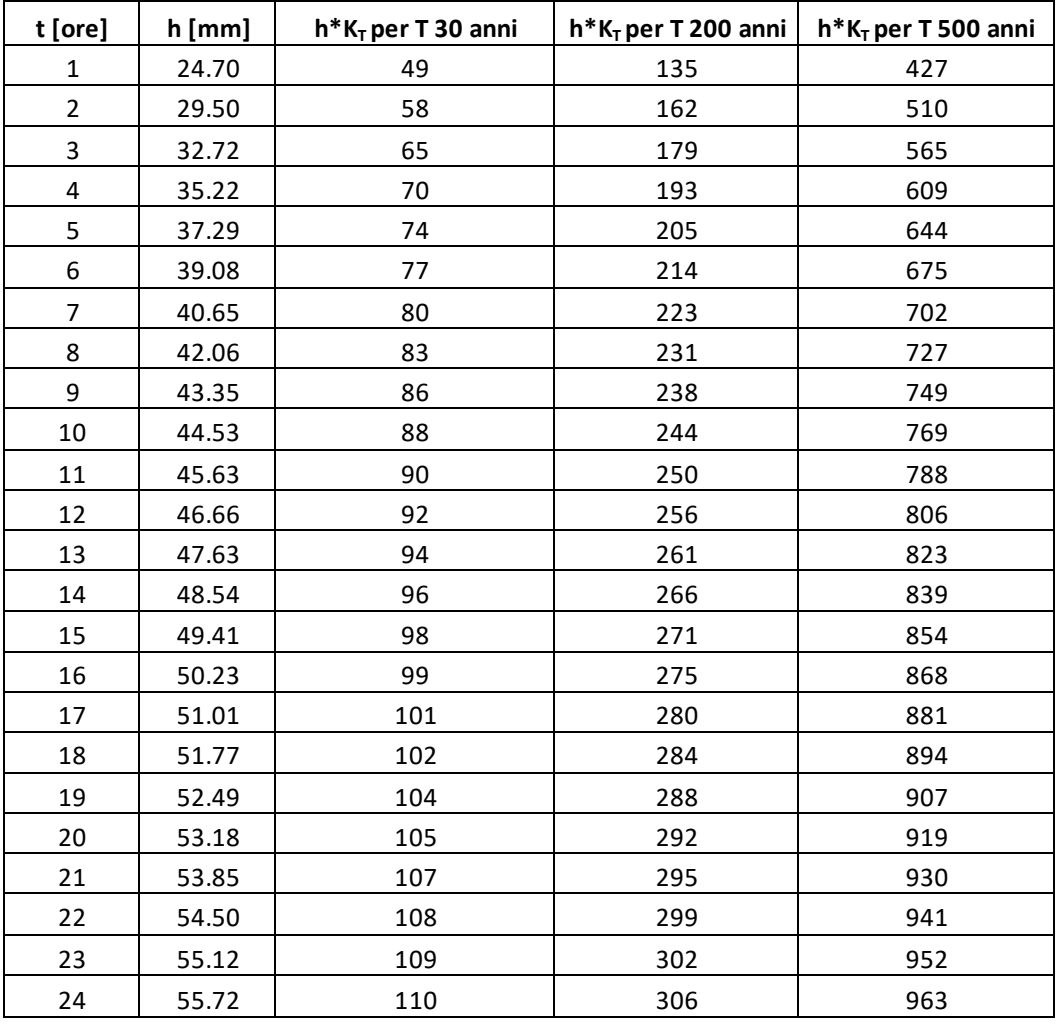

L'elaborazione dei dati pluviometrici ha condotto alla determinazione delle curve di possibilità climatica per i differenti tempi di ritorno.

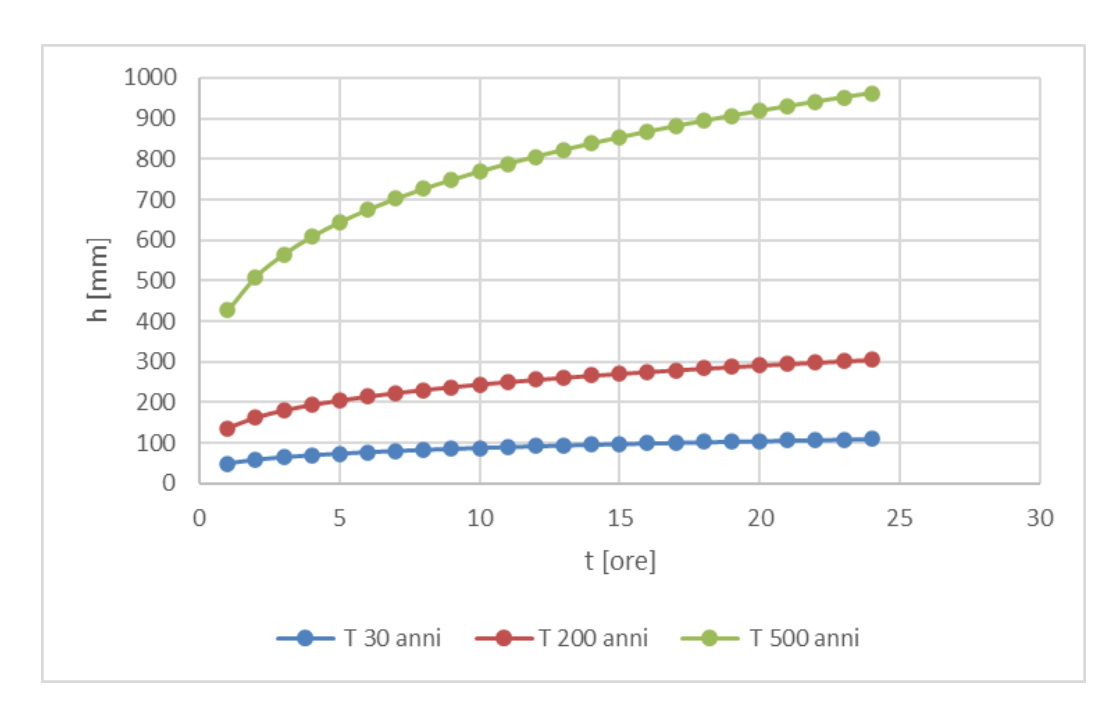

Fig. 5: Curve di possibilità pluviometrica

### <span id="page-7-0"></span>*2.2. Modello di trasformazione Afflussi/Deflussi*

Nella scelta del modello di trasformazione afflussi/deflussi si è tenuto conto della estensione e delle caratteristiche morfometriche dei bacini da esaminare.

In particolare per i bacini montani di superficie inferiore a  $15 \text{ Km}^2$ , per la valutazione delle portate piena si è ritenuto opportuno fare riferimento al metodo della corrivazione ed in particolare alla formula razionale:

$$
Q = C_f * i(tc) * S
$$

nella quale tc è il tempo di corrivazione del bacino calcolato con la nota formula di Giandotti:

$$
tc = 4 * S^{0.5} + 1.5 * L / 0.8 * (H_{med} - H_{o})^{0.5}
$$

in cui

 $L =$ lunghezza dell'asta principale in Km;

 $S =$  superficie totale del bacino in  $Km^2$ ;

 $H_{med}$  = quota media del bacino in m;

 $H<sub>o</sub> =$  quota della sezione di chiusura in m.

Tra le numerose indicazioni esistenti nella letteratura tecnico-scientifica per la valutazione del coefficiente di deflusso, sono stati utilizzati i valori indicati dal Manuale di Ingegneria Civile riportati nella tabella seguente:

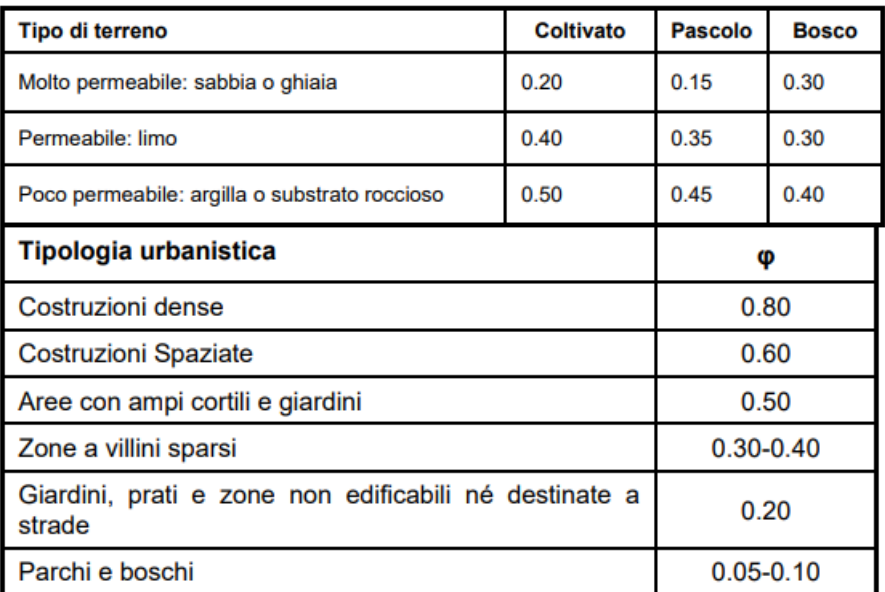

Il coefficiente di afflusso  $C_f$  stimato per il bacino in esame è stato assunto pari a 0,4.

Per la ricostruzione dell'andamento della portata nel tempo, sono stati adottati idrogrammi triangolari di durata pari a due volte il tempo di corrivazione tc.

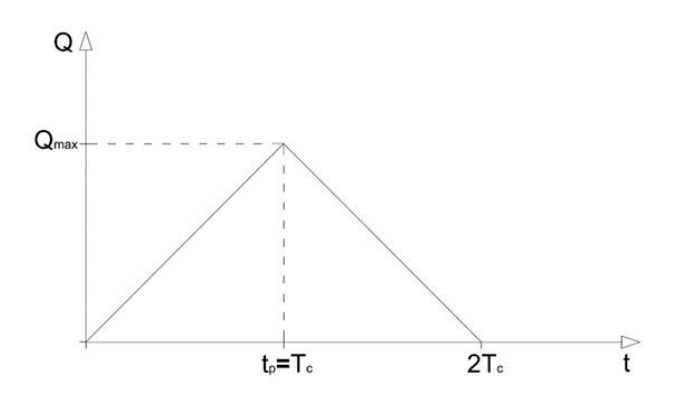

Fig.6: Schematizzazione dell'idrogramma di piena

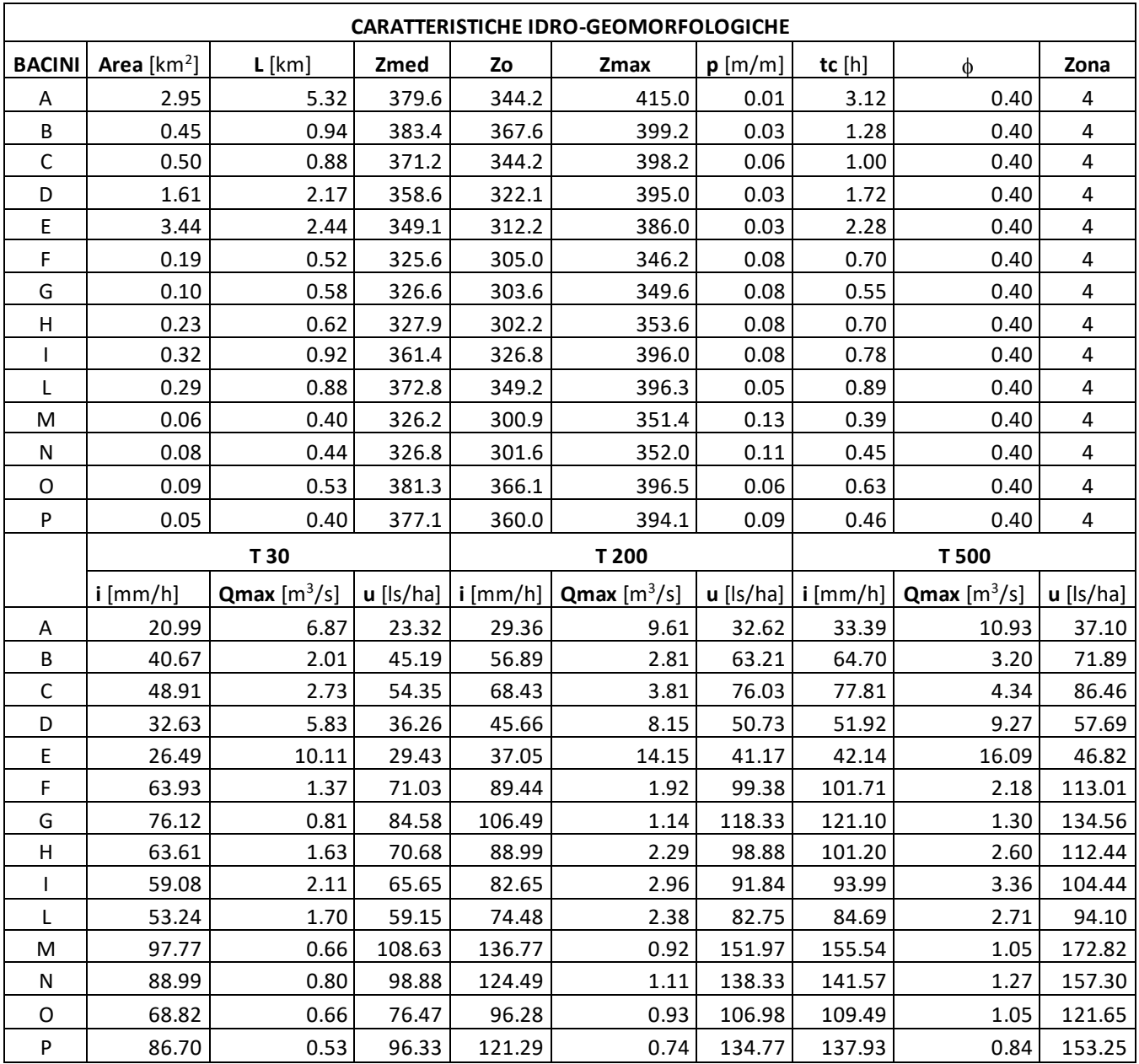

I calcoli delle portate per i bacini idrografici esaminati (Fig.2), è riportato nella seguente tabella, Tabella 3.

Tabella 3: Caratteristiche idrologiche e morfologiche dei bacini idrografici

# <span id="page-9-0"></span>*4. Aspetti idraulici*

L'attività di modellazione idraulica, dedicata all'implementazione dei modelli numerici con schematismo bidimensionale operata in relazione alle peculiarità del territorio e delle esigenze specifiche di analisi e rappresentazione, è stata effettuata al fine di individuare le criticità connesse all'assetto idraulico dell'area di intervento.

L'analisi idraulica ha interessato l'asta principale dell'alveo che attraversa l'area di intervento (denominato alveo A) e i suoi affluenti, Fig.2.

Le simulazioni sono state effettuate con il modello bidimensionale Hec-Ras 2D in moto vario.

La simulazione del moto della corrente idrica è stata articolata in due fasi:

- definizione della geometria del corso d'acqua;

- applicazione del modello idraulico, con riferimento alle portate poste a base dei calcoli.

# <span id="page-10-0"></span>*3.1. Il modello idraulico*

Le valutazioni a carattere idraulico, finalizzate alla valutazione delle condizioni di deflusso in alveo delle correnti di piena con assegnata portata al colmo, sono state condotte utilizzando il codice di calcolo HEC-RAS 6.4.1, in condizione di moto vario.

Di seguito si riporta una breve descrizione del programma utilizzato e delle ipotesi idrauliche (condizioni al contorno) alla base delle simulazioni.

Il codice di calcolo HEC-RAS è un programma sviluppato dal Corpo degli ingegneri dell'esercito U.S.A. presso l'Hydrologic Engineering Centre (HEC) utilizzato per la modellazione mono e bidimensionale di reti di canali naturali e artificiali, River Analisys System (RAS).

Il modello di simulazione HEC-RAS consente di:

• effettuare simulazioni in condizioni stazionarie (steady flow) in corrente lenta, veloce o mista, calcolando i corrispettivi profili di corrente;

• effettuare simulazioni in condizioni non stazionarie (unsteady flow);

• effettuare simulazioni per la classificazione e quantificazione di processi di idrodinamica del trasporto solido relativi a fenomeni di erosione o deposizione generalizzata e/o localizzata.

Nella versione beta di HEC RAS 6.4.1. è possibile, inoltre, effettuare simulazioni idrauliche bidimensionali all'interno dell'analisi in moto vario. È possibile eseguire sia simulazioni con modelli monodimensionali e bidimensionali in moto vario, sia modelli monodimensionali integrati con modelli 2D nelle aree inondabili.

Per l'analisi dell'area di studio è stato utilizzata una modellazione dell'area oggetto di studio in moto vario. Si riportano di seguito le equazioni utilizzate dal modello per l'analisi 2D e le considerazioni poste a base delle simulazioni.

#### *3.1.1. Le equazioni alla base del modello.*

<span id="page-11-0"></span>La procedura di calcolo di HEC-RAS si basa sulla soluzione delle equazioni dell'energia secondo lo schema monodimensionale, andando analizzare solamente la componente della velocità diretta secondo la direzione prevalente del moto (longitudinale). Il calcolo dei profili di corrente viene effettuato all'interno del software attraverso la risoluzione dell'equazione dell'energia tra due sezioni consecutive, mediante un processo iterativo (standard step method):

$$
h_e = L\,S_f + C\big|\frac{a_2 {V_2}^2}{2g} - \frac{a_1 {V_1}^2}{2g}\big|
$$

dove:

- $Y1, Y2$  sono i tiranti idrici;
- $Z1$ ,  $Z2$  sono le quote geodetiche;
- $\bullet$   $V1$ ,  $V2$  sono le velocità medie;
- $\bullet$  al, a2 sono i coefficienti di ragguaglio delle altezze cinetiche;
- g è l'accelerazione di gravità;
- he è la perdita di carico totale nel tratto considerato;

Il valore di he è definito dalla somma delle perdite dovute all'attrito (perdite distribuite) e delle perdite di carico dovute alla contrazione o all'espansione della vena liquida (perdite localizzate):

$$
h_e = L S_f + C \left| \frac{a_2 V_2^2}{2g} - \frac{a_1 V_1^2}{2g} \right|
$$

con:

• L la lunghezza del tratto fluviale mediata sulle portate, calcolata come segue

$$
L = \frac{L_{lob} Q_{lob} + L_{rob} Q_{rob} + L_{ch} Q_{ch}}{Q_{lob} + Q_{rob} + Q_{ch}}
$$

Dove il pedice *lob*, *rob* e *ch* indica la golena sinistra, destra e il canale centrale, relativamente alle lunghezze e alle portate;

- $Sf$  è la cadente della linea dei carichi totali;
- $\bullet$   $\mathcal C$  è il coeffciente di espansione/contrazione compreso tra 0 e 1, che tiene conto delle perdite di carico dovute all'espansione e alla contrazione della vena fluida.

Tramite la formula di Chezy è possibile calcolare il valore delle conveyance considerando le singole porzioni di flusso (in golena destra e sinistra e nel canale centrale):

$$
Q = K S_f^{-1/2} \quad e \quad K = \frac{1}{n} A R^{2/3}
$$

con:

- K conveyance espressa in  $m^3/s$ ;
- n coefficiente di scabrezza di Manning espressa in  $m^{1/3}/s$ ;
- A area relativa al deflusso espressa in mq;
- R raggio idraulico espresso in m.

Il valore della conveyance viene calcolato per le singole sezioni di deflusso, ottenendo quindi un valore totale della stessa, come somma dei contributi di K rob, K lob e K ch.

Infine il coefficiente di ragguaglio α viene calcolato considerando che l'altezza cinetica deriva dal valore medio pesato sulla portata sulle singole sezioni (golenali e centrale)

$$
\frac{a\,\overline{v}^2}{2g} = \frac{\sum_{i=1}^n Q_i \frac{V_i^2}{2g}}{Q_{tot}} \quad \text{con} \quad \alpha = \frac{\sum_{i=1}^n V_i^2 Q_i}{Q_{tot} \, p^2}
$$

Il valore relativo all'altezza della superficie libera incognita viene determinato in maniera iterativa a partire dai dati assegnati di portata e dalle caratteristiche geometriche delle singole sezioni.

La procedura di calcolo prevede la risoluzione dell'equazione dell'energia e delle perdite di carico in maniera iterativa, come di seguito descritto:

- 1. Scelta di un valore di primo tentativo per la quota della superficie libera  $WS_1$ , in corrispondenza della sezione di monte per correnti lente, o di valle per correnti veloci.
- 2. Calcolo a partire dal valore definito al punto 1, dei corrispondenti valori di conveyance totale e di altezza cinetica;
- 3. Stima di Sf e soluzione dell'equazione delle perdite di carico per il calcolo delle perdite di carico totali he;
- 4. Soluzione, a partire dai valori ottenuti al passo 2 e 3, dell'equazione dell'energia per il calcolo della superficie libera  $WS_2$ ;
- 5. Confronto fra il valore di  $WS_2$  calcolato ed il valore assunto al punto 1 e reiterazione dei passi da 1 a 5 fino al raggiungimento della convergenza, definita per default da una differenza fra i due valori inferiore a 0,003 m (o qualsiasi altra tolleranza definibile dall'utente).

La scelta del valore dell'altezza della superficie libera di partenza è effettuata con metodi che variano fra la prima e le successive iterazioni: per il primo tentativo si adotta un valore ottenuto dalla proiezione dell'altezza calcolata alla sezione precedente; alla seconda iterazione il valore di primo tentativo è incrementato del 70% dell'errore (WS calcolata - WS assunta ) relativo al primo step; infine il terzo tentativo e seguenti sono basati sul metodo "secante", che proietta il valore della differenza fra quota calcolata e quota assunta ai due tentativi precedenti, secondo la relazione:

$$
WS_i = WS_{i-2} - Err_{i-2} \cdot \frac{Err_{ass}}{Err_{diff}}
$$

dove:

- WS  $i =$  valore di WS assunto al passo *i*-esimo;
- WS i-1 = valore di WS assunto nella  $(i-1)$  -esima iterazione;
- WS i-2 = valore di WS assunto nella  $(i-2)$ -esima iterazione;
- Err i-2 = errore relativo alle due iterazioni precedenti (WS calcolato, i-2 WS i-2);
- Err ass  $=$  WS i-2 WS i-1;
- Err dif = WS i-1 WS calcolato, i-1 + Err i-2

La massima variazione di WS tra un'iterazione e l'altra è del 50% e il numero massimo delle iterazioni che il programma effettua è 20. Nei casi in cui non si arriva ad un bilanciamento prima di tale numero di iterazioni, il programma calcola l'altezza critica e verifica se l'errore connesso alla superficie libera di minimo errore è inferiore ad una prefissata tolleranza. Se ciò accade viene verificato inoltre se tale superficie risulti essere ben posta rispetto all'altezza critica calcolata, ovvero maggiore dell'altezza critica in caso di corrente lenta e minore dell'altezza critica in caso di corrente veloce. Superato quest'ulteriore test il programma assume proprio tale valore come output del processo iterativo.

Solitamente tale problema (non bilanciamento dell'equazione dell'energia) è da imputare ad un insufficiente numero di sezioni. Quando invece la superficie libera risulta essere mal posta rispetto all'altezza critica, il programma determina l'altezza critica mediante un processo iterativo dove viene assunto un valore di WS pari al minimo del carico totale.

Nei casi in cui vi sia passaggio per l'altezza critica; quindi, in presenza di fenomeni che producono transizione corrente lenta-veloce o viceversa il software HEC-RAS utilizza l'equazione dei momenti, in quanto l'equazione dell'energia, basandosi sull'ipotesi di flusso gradualmente variato, risulta essere non applicabile.

Di seguito viene riportata l'equazione dei momenti applicata nel programma tra due sezioni consecutive 1 e 2:

$$
P_2 - P_1 + W_x - F_f = Q \cdot \rho \cdot \Delta V_x
$$

dove i termini:

• P1 e P2 rappresentano il contributo dovuto alla pressione idrostatica;

- $\bullet$  Wx è il contributo relativo alla forza d'inerzia nella direzione del moto;
- $\bullet$  Ff rappresenta la forza d'attrito
- $Q \cdot \rho \cdot \Delta V x$  è la variazione di quantità di moto, con  $\Delta V x$  variazione del campo di velocità tra la sezione 1 e la 2 e  $\rho$  densità dell'acqua.

Esplicitando i termini sopra riportati si arriva all'equazione dei momenti utilizzata dal software:

$$
\frac{\beta_2 \cdot Q_2^2}{g \cdot A_2} + A_2 \cdot Y_2 + \left(\frac{A_1 + A_2}{2}\right) \cdot L \cdot S_0 - \left(\frac{A_1 + A_2}{2}\right) \cdot L \cdot S_f = \frac{\beta_1 \cdot Q_1^2}{g \cdot A_1} + A_1 \cdot Y_1
$$

Nell'equazione sopra riportata il termine  $Sf$  indica la cadente della linea dei carichi totali. In corrispondenza di una sezione la cadente media  $Sf$ viene calcolata con l'equazione di Manning per moto uniforme:

$$
S_f=\left(\frac{Q}{K}\right)^2
$$

Il valore della cadente media  $\overline{SF}$ viene calcolato mediante quattro modalità diverse proposte all'interno del software:

- 1. Media delle conveyance tra le sezioni 1 e 2 assumendo  $Sf = Sf$  (opzione di default);
- 2. Media aritmetica della cadente  $Sf$  tra le sezioni 1 e 2;
- 3. Media geometrica della cadente  $Sf$  tra le sezioni 1 e 2;
- 4. Media armonica della cadente  $Sf$  tra le sezioni 1 e 2.

#### *3.1.2. La modellazione in moto vario*

<span id="page-14-0"></span>Per la modellazione in moto vario vengono adottate le seguenti ipotesi, ottenendo a partire dalle equazioni differenziali di continuità e di conservazione della massa per moto monodimensionale, le equazioni di De Saint Venant.

- La distribuzione delle pressioni è di tipo idrostatico (ipotesi valida se le linee di flusso non presentano curvatura accentuata);
- La pendenza del fondo alveo è minima, tale che la sezione trasversale normale alla corrente si confonda con la sezione verticale;
- Alveo prismatico, laddove le variazioni nella sezione trasversale e nella pendenza di fondo possono essere prese in considerazione approssimando il corso d'acqua con una serie di tratti prismatici;
- Le perdite di carico possono essere espresse tramite una delle classiche formule adottate per il moto uniforme (si utilizza l'equazione di Manning); con questa ipotesi si assume che in regime di moto vario ad una data velocità V della corrente si abbiano le stesse perdite di carico che si avrebbero in moto uniforme con la stessa velocità;
- La velocità e le accelerazioni lungo la verticale sono trascurabili rispetto alle analoghe grandezze in direzione del moto;
- Le variazioni della densità del fluido sono trascurabili.

$$
\frac{\partial A}{\partial t} + \frac{\partial Q}{\partial x} - q_{lat} = 0
$$

$$
\frac{\partial Q}{\partial t} + \frac{\partial QV}{\partial x} + gA\left(\frac{\partial Q}{\partial x} + S_f\right) = 0
$$

Nel caso di alvei a sezione composta le aree golenali esterne al canale vengono considerate come aree di accumulo o di espansione. Quindi, per i due flussi vengono sviluppate le equazioni di continuità e di conservazione della quantità di moto ipotizzando che la WS sia definita da un'unica superficie orizzontale in modo tale che lo scambio di quantità di moto tra il channel e le aree golenali (foodplain) sia trascurabile e la portata sia distribuita nell'intera sezione.

La portata che defluisce all'interno del channel vale:

$$
Q_c = \frac{K_c}{K_c + K_f} Q
$$

$$
K_c = \frac{1}{n} \cdot A_c \cdot R_c^{2/3}
$$

$$
K_f = \frac{1}{n} \cdot A_f \cdot R_f^{2/3}
$$

I pedici c ed f indicano rispettivamente l'alveo centrale e l'area golenale. L'unione delle equazioni per il canale e per le aree golenali viene attuata mediante un coefficiente β che mette in relazione i termini convettivi:

$$
\beta = \frac{V_c^2 A_c + V_f^2 A_f}{V^2 A} = \frac{V_c Q_c + V_f Q_f}{QA}
$$

Di seguito vengono riportate le equazioni di De Saint Venant in forma differenziale:

$$
\Delta Q + \frac{\Delta A_c}{\Delta t} x_e + \frac{\Delta A_f}{\Delta x_f} x_f + \frac{\Delta S}{\Delta t} x_f - \overline{Q}_{lat} = 0
$$
  

$$
\frac{\Delta (Q_c \Delta x_c + Q_f \Delta x_f)}{\Delta t \Delta x_e} + \frac{\Delta (Q V \beta)}{\Delta x_e} + g \overline{A} (\frac{\Delta z}{\Delta x_e} + \overline{S_f}) =
$$

0

dove ∆xe è l'equivalent flow path, cioè un contorno bagnato equivalente dove vengono considerati i contributi di resistenza generati dalle golene laterali sul flusso.

Nell'ambito del software HEC-RAS, la risoluzione del sistema non lineare di equazioni differenziali viene sviluppata mediante la linearizzazione proposta da Preissmann-Cunge-Chen mediante uno schema di calcolo implicito a 4 punti (box scheme), illustrato in figura:

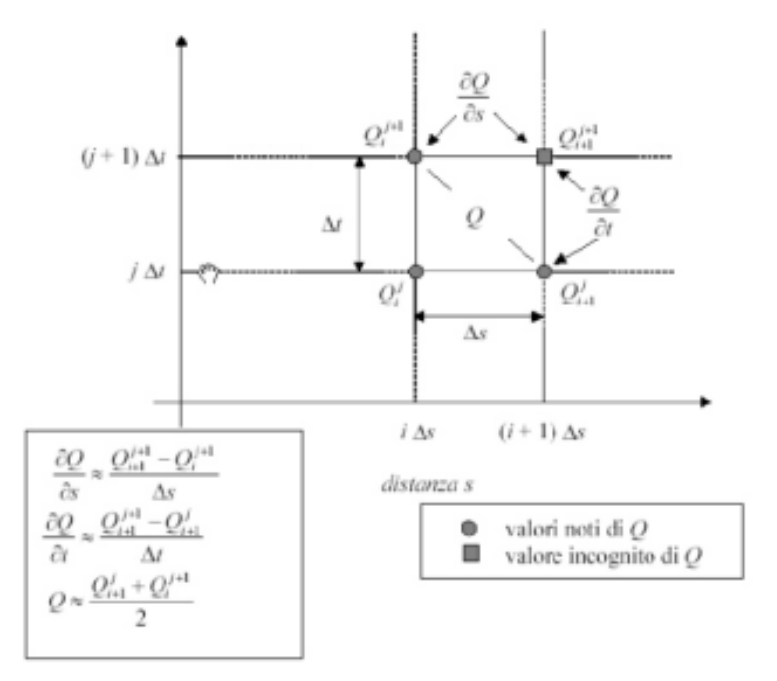

#### *3.1.3. Modellazione del terreno e mesh di calcolo*

<span id="page-16-0"></span>Ai fini di una corretta modellazione idraulica in campo bidimensionale il primo step fondamentale è la generazione di un corretto e dettagliato modello del terreno, che sarà la discriminante principale degli output relativi all'estensione delle aree inondabili e ai livelli raggiunti dall'acqua in queste ultime. Il software prevede una sezione dedicata per l'inserimento dei file che descrivono il modello del terreno, il RAS Mapper. Il primo passo è adottare uno specifico sistema di riferimento spaziale, successivamente vengono caricati i files relativi al terreno scegliendo tra i formati FLT, GeoTiff o ESRI. Definito e generato lo "sfondo" per il progetto in analisi, cioè l'andamento digitale del terreno e del corpo idrico, si passa alla creazione della mesh di calcolo che costituirà il corpo dell'area 2D, per lo sviluppo della simulazione vera e propria.

Nel caso in esame, l'andamento plano-altimetrico del terreno per la creazione della mesh è stato ricostruito con l'ausilio delle informazioni contenute nel rilievo di dettaglio DTM eseguito nell'abito del presente studio e nel rilievo DTM della Regione Basilicata, entrambi nel sistema di riferimento WGS984. Sulla base delle informazioni plano-altimetriche ottenute è stato dunque ricavato un modello geometrico, come base di input per il software di calcolo.

## *3.1.4. Coefficienti di scabrezza e condizioni al contorno*

<span id="page-17-0"></span>Per una simulazione più accurata dopo avere generato e inserito all'interno del programma il terreno digitalizzato occorre associare a quest'ultimo e quindi alle aree 2D dei valori di scabrezza. Nel caso in esame, per quanto concerne il coefficiente di Manning, si è assunto il valore 0.05 sia per le aree golenali, sia per il canale principale.

Per quanto riguarda le condizioni al contorno, per tutti gli alvei in esame, a monte è stato utilizzato l'idrogramma di piena valutato in funzione del periodo di ritorno (*Flow Hydrograph*), mentre per la condizione di valle, invece, è stata fornita la pendenza del tratto del canale a valle che approssima la pendenza della linea dei carichi totali (*Normal Depth*).

#### <span id="page-17-1"></span>*5. Interferenze Idrauliche*

Le finalità dello studio si riconducono alla valutazione del comportamento idraulico dei corpi idrici superficiali rispetto all'area oggetto di intervento.

Lo studio è stato condotto analizzando le interferenze dell'opera di progetto con il reticolo idrografico e con la perimetrazione PAI.

#### <span id="page-17-2"></span>*5.1. Interferenze con il reticolo idrografico*

Come riportato nella relazione tecnica descrittiva del progetto al paragrafo interferenze, sul percorso del cavidotto di connessione interrato su strada pubblica si rilevano n. 4 interferenze con il reticolo idrografico di seguito illustrate:

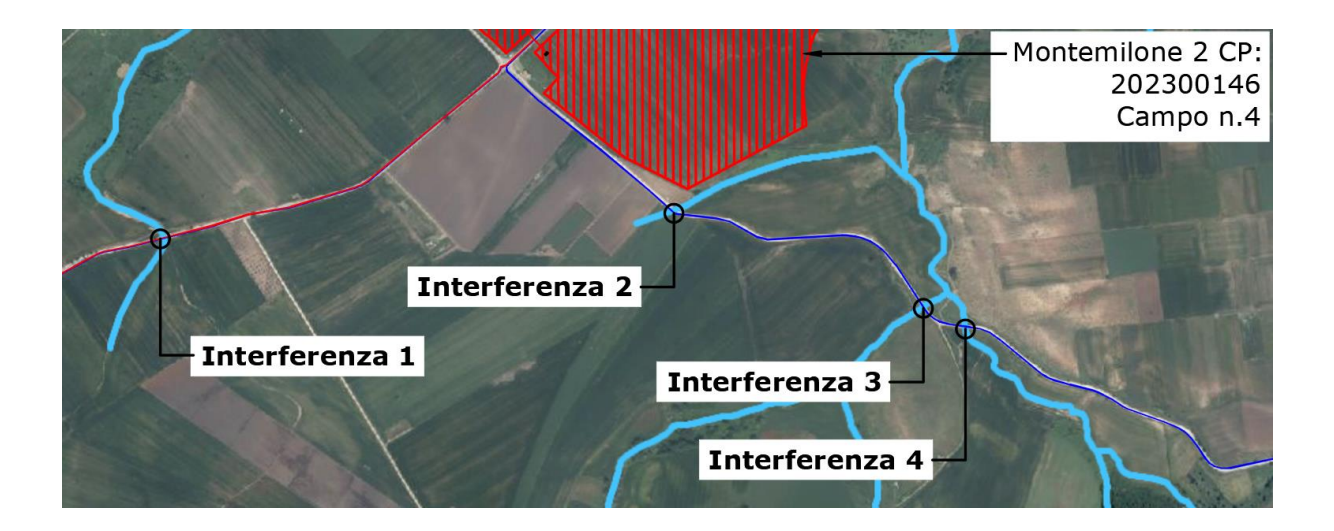

Inquadramento del progetto rispetto al reticolo<br>idrografico - INTERFERENZA 1

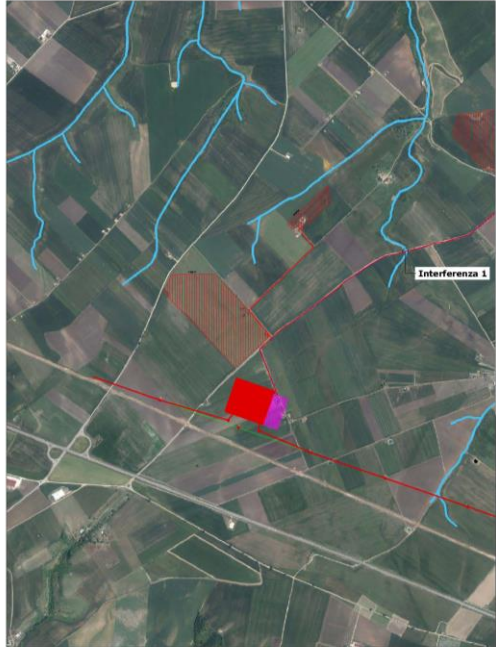

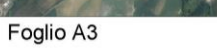

Scala 1:20.000

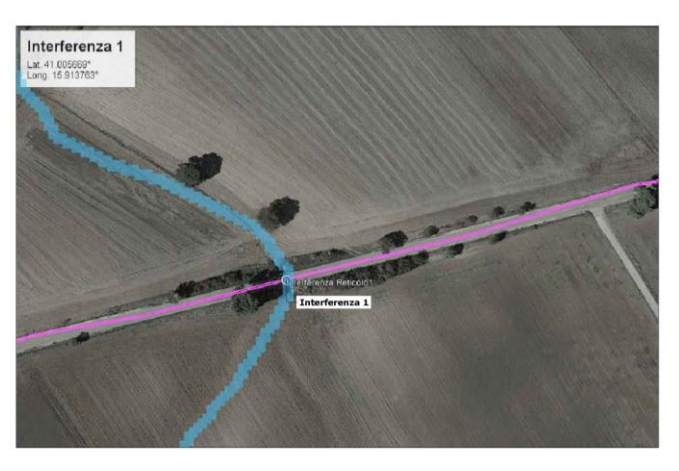

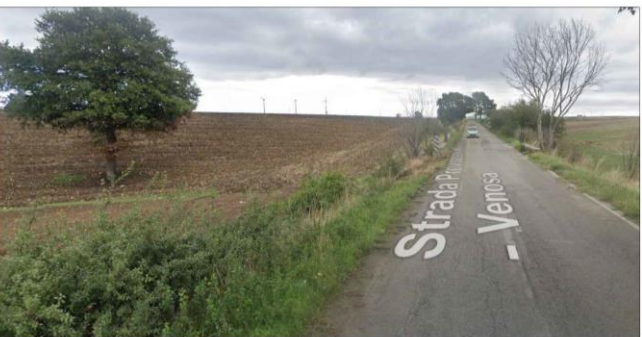

Inquadramento del progetto rispetto al reticolo<br>idrografico - INTERFERENZA 2

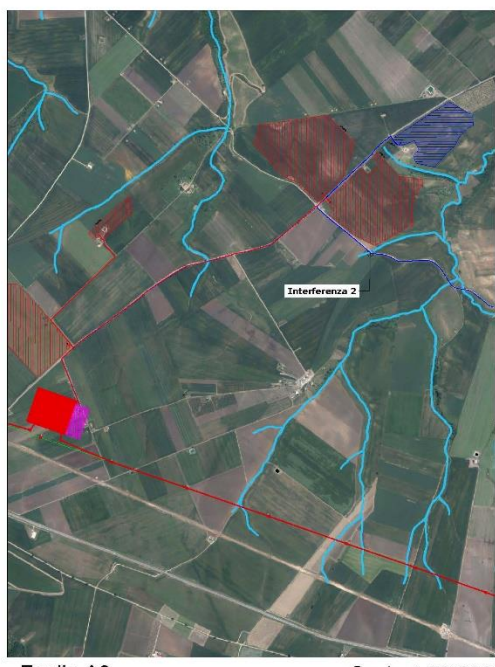

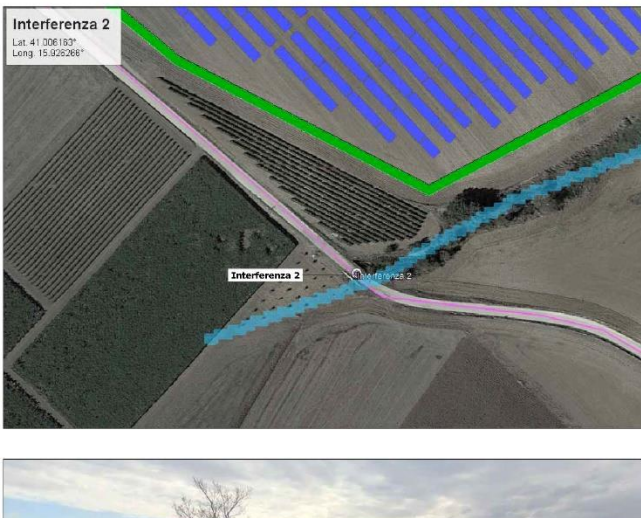

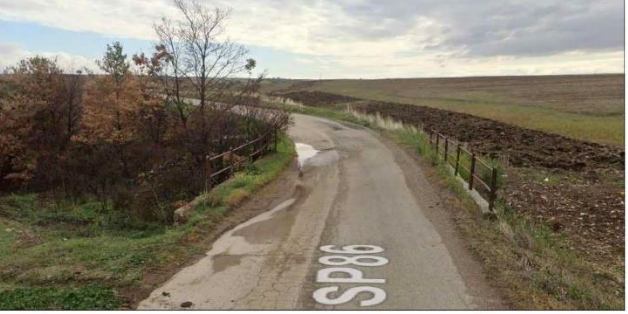

Foglio A3

Scala 1:20.000

Inquadramento del progetto rispetto al reticolo<br>idrografico - INTERFERENZA 3

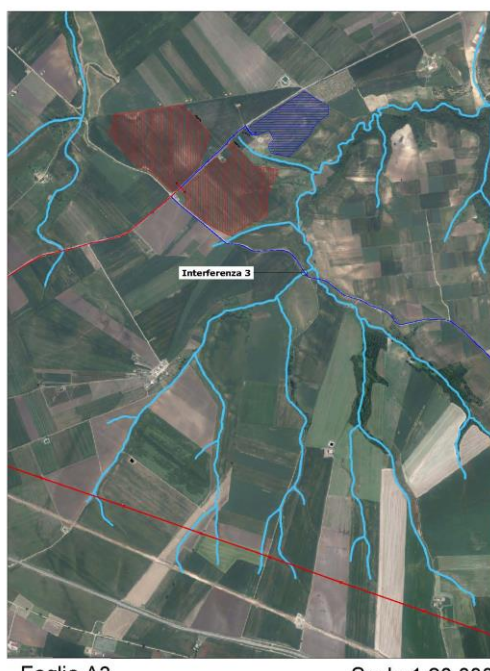

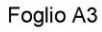

Scala 1:20.000

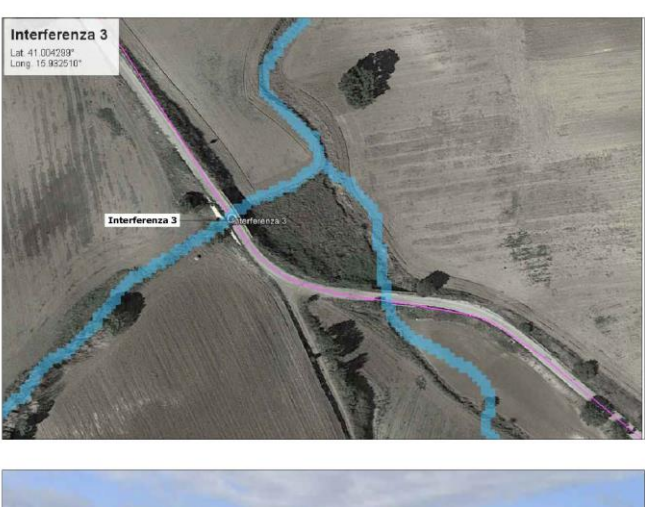

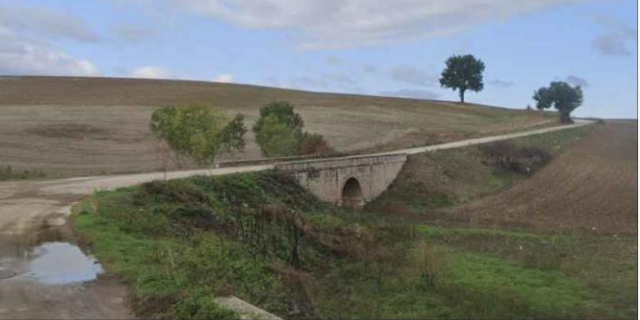

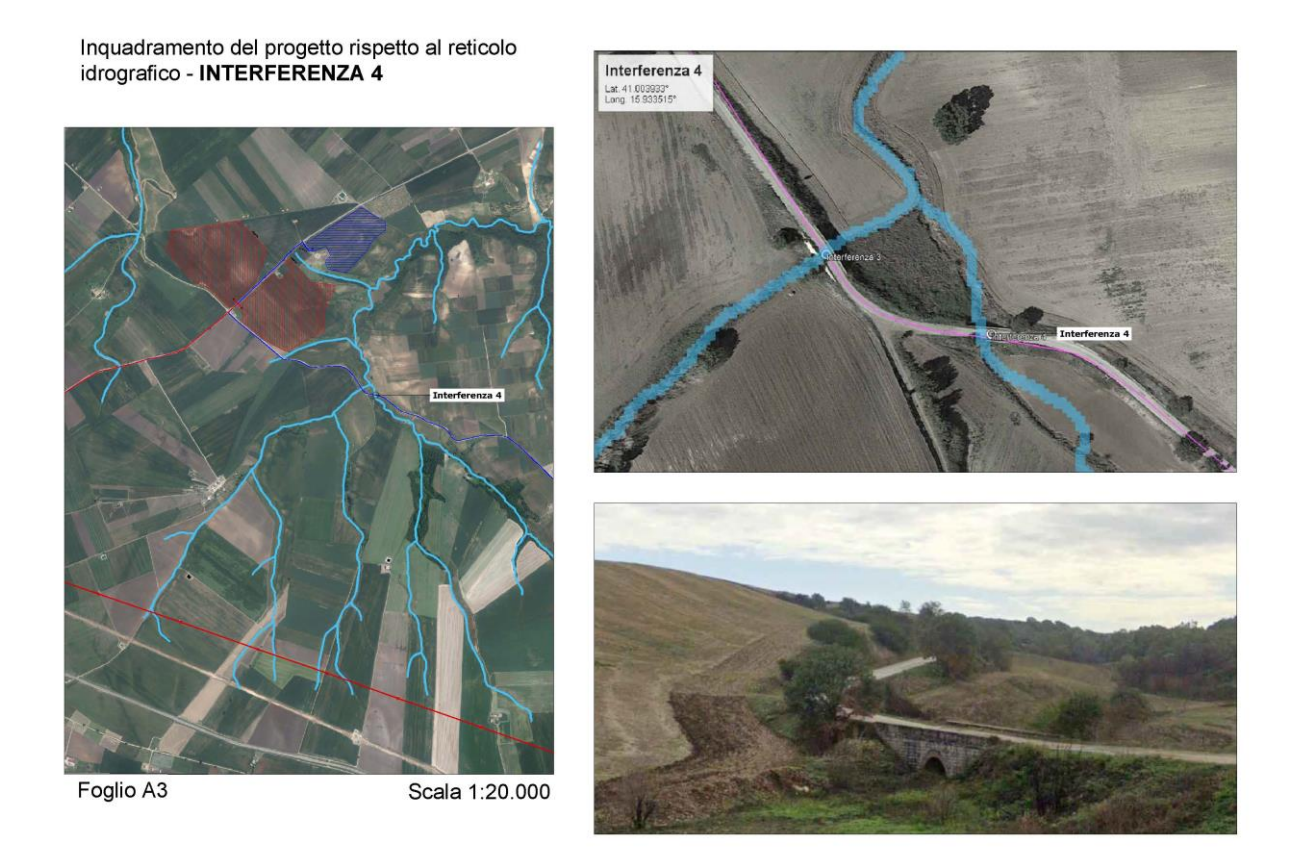

La gestione dell'interferenza del cavidotto con il reticolo idrografico, come prescritto dall'autorità competente avrà luogo adottando la tecnica della Trivellazione Orizzontale Controllata (TOC). In accordo alle prescrizioni degli enti, il reticolo idrografico sarà attraversato in TOC mediante l'impiego di macchine spingitubo o similari che utilizzano tubi di acciaio o in Polietilene ad Alta Densità (PEAD).

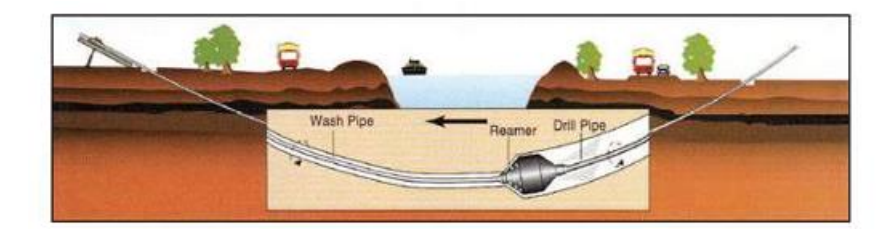

Com'è noto, la perforazione orizzontale controllata è una tecnologia che permette l'installazione di cavi e condotte nel sottosuolo senza dover ricorrere ai tradizionali sistemi di scavo a cielo aperto. Tale tecnica prevede una perforazione eseguita mediante una portasonda teleguidata ancorata a delle aste metalliche. L'avanzamento avviene per la spinta esercitata a forti pressioni di acqua o miscele di acqua e polimeri totalmente biodegradabili; per effetto della spinta il terreno è compresso lungo le pareti del foro. L'acqua è utilizzata anche per

raffreddare l'utensile. Questo sistema non comporta alcuno scavo preliminare, ma richiede solo di effettuare eventualmente delle buche di partenza e di arrivo; non comporta quindi, di demolire prima e di ripristinare poi le eventuali sovrastrutture esistenti.

Le fasi principali del processo della TOC sono le seguenti:

- delimitazione delle aree di cantiere;
- realizzazione del foro pilota;
- alesatura del foro pilota e contemporanea posa dell'infrastruttura (tubazione).

Da una postazione di partenza in cui viene posizionata l'unità di perforazione, attraverso un piccolo scavo di invito viene trivellato un foro pilota di piccolo diametro, lungo il profilo di progetto che prevede il passaggio lungo il tratto indicato raggiungendo la superficie al lato opposto dell'unità di perforazione. Il controllo della posizione della testa di perforazione, giuntata alla macchina attraverso aste metalliche che permettono piccole curvature, è assicurato da un sistema di sensori posti sulla testa stessa.

Una volta eseguito il foro pilota viene collegato alle aste un alesatore di diametro leggermente superiore al diametro della tubazione che deve essere trascinata all'interno del foro definitivo. Tale operazione viene effettuata servendosi della rotazione delle aste sull'alesatore, e della forza di tiro della macchina per trascinare all'interno del foro un tubo generalmente in PE di idoneo spessore. Le operazioni di trivellazione e di tiro sono agevolate dall'uso di fanghi o miscele acqua-polimeri totalmente biodegradabili, utilizzati attraverso pompe e contenitori appositi che ne impediscono la dispersione nell'ambiente.

Con tale sistema è possibile installare condutture al di sotto di grandi vie, di corsi d'acqua, canali marittimi, vie di comunicazione quali autostrade e ferrovie (sia in senso longitudinale che trasversale), edifici industriali, abitazioni, parchi naturali etc.

Tale soluzione, fissa una profondità di posa in opera del cavidotto interrato, misurata rispetto alla quota del fondo dell'alveo del corso d'acqua, tale da non determinare alcun tipo di interferenza con il reticolo idrografico, né da un punto di vista idraulico, né da un punto di vista di alterazioni del livello qualitativo delle acque.

I punti di ingresso e di uscita della TOC vengono individuati all'esterno della fascia di rispetto del corpo idrico sia a monte che a valle per ogni punto di intersezione.

#### <span id="page-21-0"></span>*5.2. Interferenze con perimetrazione PAI*

L'impianto da realizzare risulta non interferente con aree classificate dal PAI così come evidenziato nell'immagine di dettaglio seguente, Fig. 7.

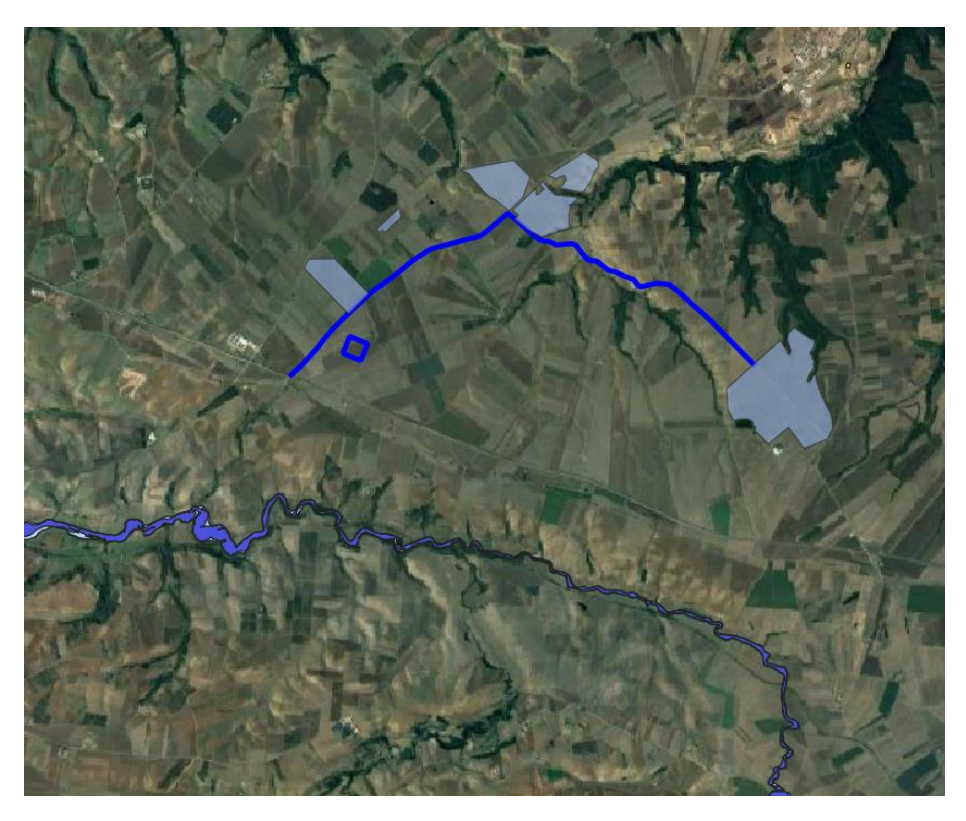

Fig. 7: Interferenze perimetrazione PAI

#### <span id="page-23-0"></span>*5.3. Interferenze area impianto*

L'impianto da realizzare interessa alcune aree attraversate dal reticolo idrografico. Le finalità dello studio si riconducono alla valutazione del comportamento idraulico dei corpi idrici superficiali rispetto all'area oggetto di intervento.

Al fine di verificare l'interferenza dell'impianto con i suddetti alvei sono state effettuate le simulazioni idrauliche, di seguito riportate nel paragrafo 6, avente come obiettivo l'analisi dell'interferenza rappresentata dal posizionamento dei moduli fotovoltaici all'interno della fascia di pertinenza del canale.

# <span id="page-23-1"></span>*6. Simulazioni Idrauliche*

Lo studio ha riguardato in particolare la definizione delle caratteristiche idrologiche caratterizzanti il vallone incidente sul territorio comunale posto a monte dell'area in esame e di tutti gli affluenti che interferiscono con l'impianto da realizzare, Fig.2.

Le risultanze proposte derivano da un approfondimento idraulico che ha permesso di giungere ad un quadro di maggior dettaglio delle condizioni idrauliche presenti nell'area oggetto di interesse.

Sulla base dell'analisi idrologica (par. 2), è stata effettuata una modellazione attraverso l'utilizzo del programma HEC-RAS in versione 2D che ha permesso di verificare le condizioni di esondazione idraulica nelle aree in questione.

Per l'applicazione del modello al caso in esame, l'analisi è stata effettuata con riferimento alle portate con periodi di ritorno  $T = 200$  anni.

La modellazione ha interessato l'asta principale dell'alveo che attraversa l'area di intervento (denominato alveo A) ed i suoi numerosi affluenti, come si evince da Fig. 2 e Tabella 3. La modellazione delle aste affluenti ha interessato tutte le aste che interferiscono con l'area di impianto, mentre i contributi idrici delle aste non interferenti con le aree oggetto di interventi sono state inserite come immissioni laterali nella modellazione del flusso idrico.

In Fig.8 si riportano tutte le aste oggetto di modellazione, i relativi bacini idrografici ed il posizionamento delle condizioni al contorno.

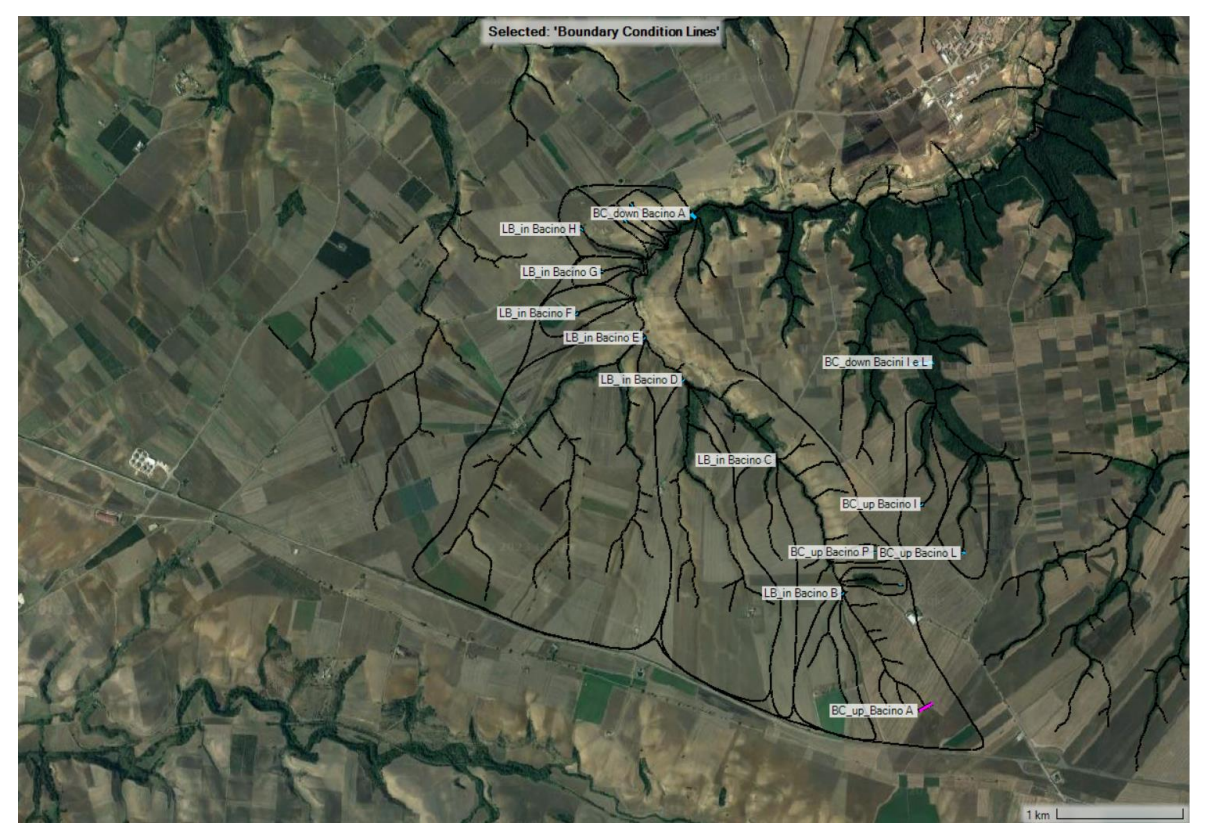

Figura 8: Individuazione dei bacini sottesi dai corpi idrici di riferimento

In riferimento alla modellazione effettuata si è, quindi, provveduto ad individuare le aree che risulterebbero inondabili per un evento di piena con un tempo di ritorno pari a 200 anni.

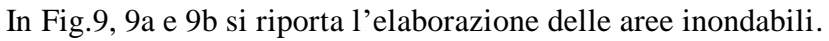

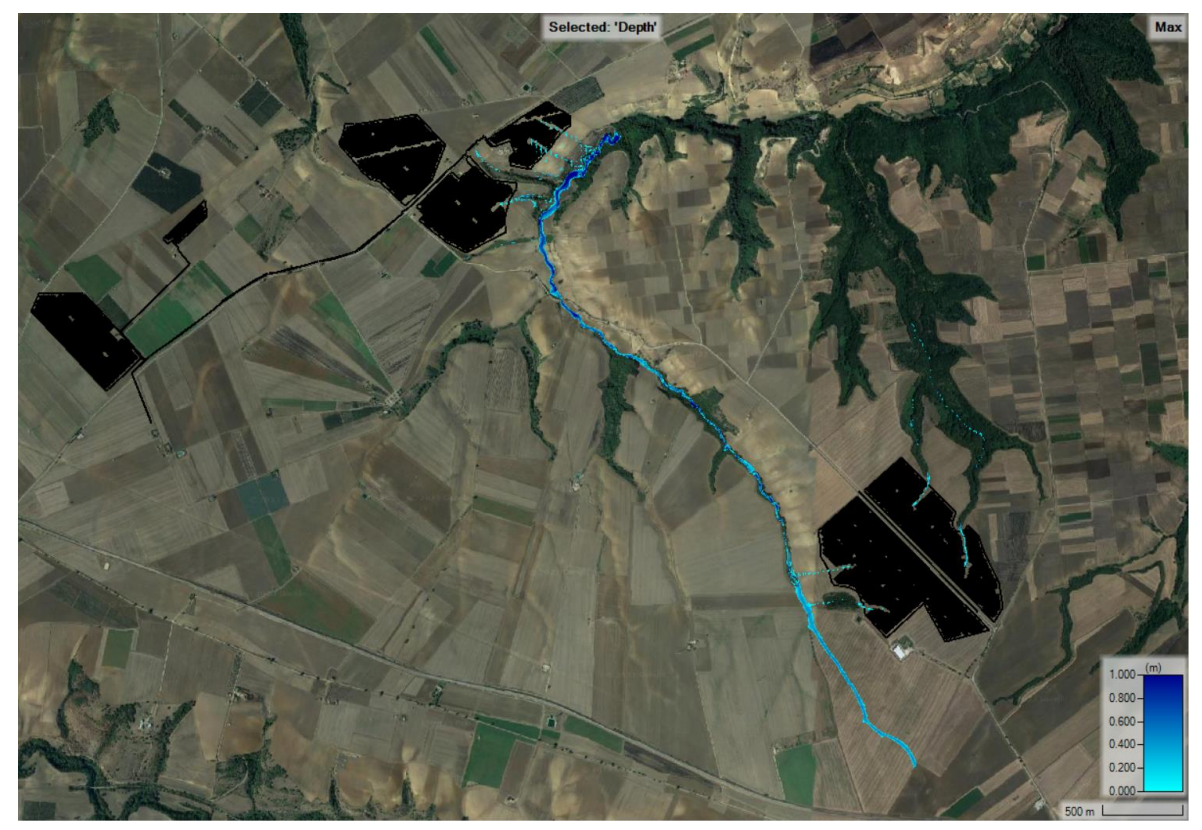

Figura 9: Risultati delle simulazioni-Aree inondabili per il periodo di ritorno T=200 anni

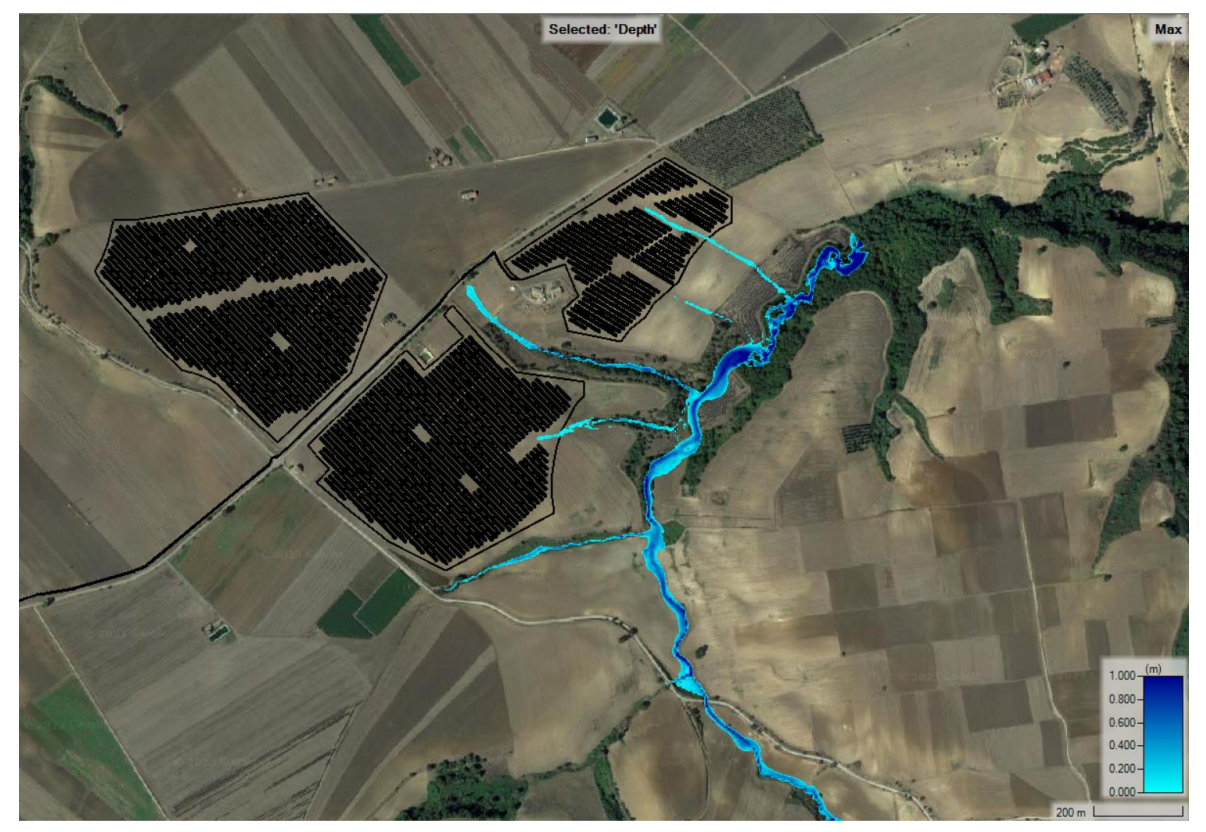

Figura 9a: Dettaglio aree inondabili Campi 3, 4 e 5 per il periodo di ritorno T=200 anni

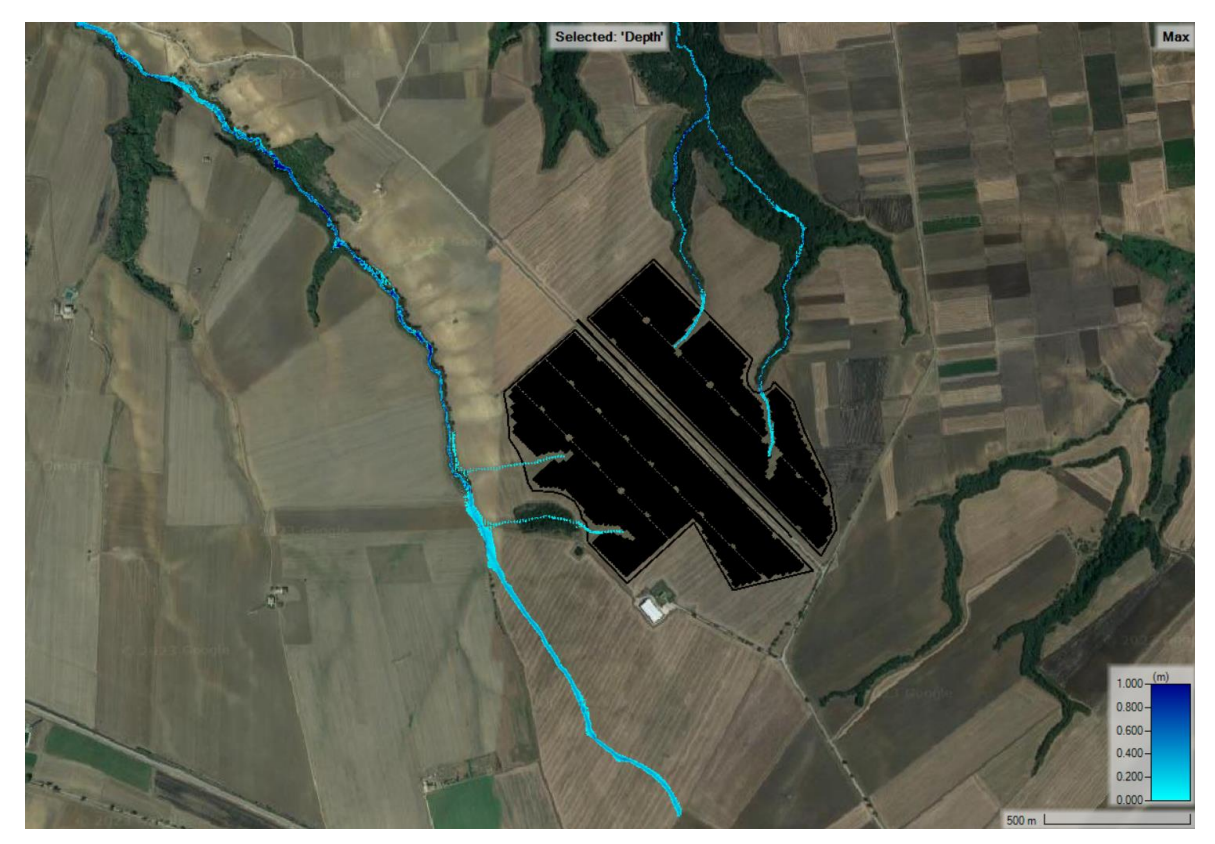

Figura 9b: Dettaglio aree inondabili Campi 6 e 7 per il periodo di ritorno T=200 anni

# *Conclusioni*

<span id="page-26-0"></span>Il presente studio fa riferimento alla proposta di realizzazione di un impianto agrivoltaico sito nel territorio comunale di Montemilone (PZ).

Dallo studio condotto, si evince la presenza di interferenze con il reticolo idrografico, relative al percorso del cavidotto interrato e al posizionamento di alcune porzioni del campo fotovoltaico. Per ciò che concerne le aree classificate dal PAI, invece, non si riscontra alcuna interferenza.

Attraverso l'applicazione di determinate modalità di posa del cavidotto (adottando, come prescritto dagli enti di competenza, la tecnica della Trivellazione Orizzontale Controllata (TOC)) e a seguito dello studio idraulico condotto, si è evidenziata la sussistenza delle condizioni di compatibilità idraulica dell'impianto da realizzare.